## DA arrear through SPARK  **GO (P)323/2012/Fin dated 04.06.2012**

Note : In the case of employees having both da arrear and salary arrear for the same period, first process salary arrear then process da arrear.

The arrear processing will be correct only if All the previous bills including salary, da arrear, leave surrender need to be processed through SPARK or it should be entered through manually drawn option.

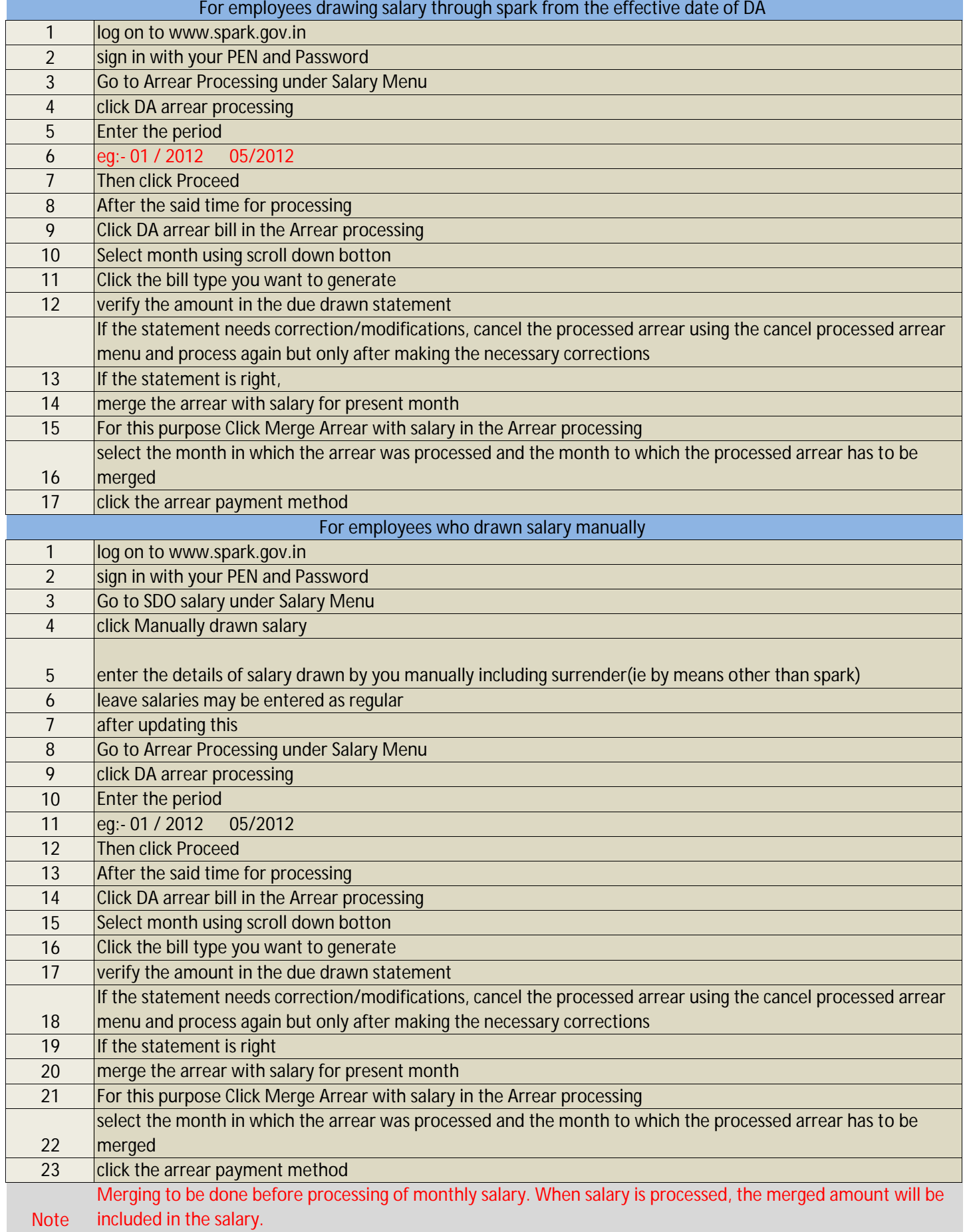